# VAISALA

# Vaisala viewLinc Enterprise Server version 5.1

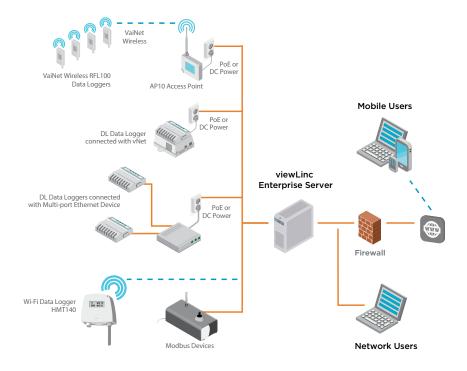

#### **Features**

- Software for continuous monitoring of temperature, humidity and other parameters
- Eight language versions for enterprise-wide, multi-site use
- Preconfigured and custom reports
- Configurable alarm notifications: email, SMS, voice calls, signal towers, browser alerts
- Scheduled threshold alarming and alarm notification delivery times to accommodate maintenance periods or work shifts
- Interactive tours built-in guidance for novice users
- Licensed features: Voice/SMS web service, third-party Modbus devices, Vaisala OPC UA Server, REST API

Vaisala viewLinc Enterprise Server software allows you to network several types of Vaisala data loggers or Modbus devices, using a combination of wired and wireless connections. It supports small installations of one or two measurement points, or large systems that monitor thousands of locations. Designed for regulated and critical environmental monitoring, viewLinc ensures data integrity with a secure audit trail, access controls, encryption, and authorization levels that fulfill regulatory requirements.

## **Continuous reliability**

viewLinc runs as a Microsoft® Windows® service. If you are required to reboot your server, the viewLinc service restarts automatically. Users log in to viewLinc on any network computer or mobile device with a supported browser and can display viewLinc in several languages: English, German, French, Portuguese, Spanish, Swedish, Finnish, Chinese, and Japanese. viewLinc supports UTF-8 compliant multi-byte character sets.

### Licensing

A license key is required for each viewLinc Enterprise Server or Device Host installation (the number of devices permitted is defined by the license key). Obtain additional licenses to enable

voice or SMS web notifications, to integrate with Vaisala OPC UA Server or the viewLinc REST API, or to add third-party Modbus devices.

## **Upgrading**

Previous versions of viewLinc, 3.6.1 and higher, can upgrade to 5.1 directly. Depending on the server/database size, upgrade may take a few minutes or several hours (4 to 6).

## **System requirements**

- A dedicated server continuously available 24/7 to run viewLinc Enterprise Server software.
- One or more Vaisala data loggers, Vaisala wireless data loggers, or Vaisala HMT300 series transmitters.

 Vaisala cables, for connecting data loggers and setting up wireless transmitters.

## **Optional requirements**

- Vaisala or third-party Modbus-enabled devices
- A dedicated or shared server to manage devices at multiple sites (running viewLinc Device Host software).
- Remote display terminals to monitor sites without user PCs.
- vNet, single or multi-port devices, to connect data loggers, transmitters or probes through Ethernet.
- Voice/SMS web service provider account (Twilio). Voice call delivery requires an Internet-accessible port (service limited in some regions).

## Technical data

## Requirements based on system size

| System size in data points                           | 1 20                              | 21 400               | 400+                                  |
|------------------------------------------------------|-----------------------------------|----------------------|---------------------------------------|
| Dedicated or shared server                           | Either                            | Either               | Dedicated                             |
| CPU                                                  | 1.6 GHz<br>dual core              | 1.6 GHz<br>dual core | 3.2 GHz<br>quad core                  |
| RAM                                                  | 8 GB                              | 12 GB                | 16 GB                                 |
| Disk space increase/year                             | 1.5 GB/year for<br>20 data points |                      | 75 GB/year<br>for 1000<br>data points |
| Continuous free disk space for reports <sup>1)</sup> | 2 GB                              | 4 GB                 | 10 GB                                 |

<sup>1) 1</sup> month duration with 1 minute scan/sample

## **Server requirements**

| Availability                           | Dedicated server available 24 hours a day, 7 days a week                                                                                                    |
|----------------------------------------|----------------------------------------------------------------------------------------------------|
| Server management                      | Connected to an uninterruptible power supply (UPS)                                                                                                    |
|                                        | Backup solution with support for open file backup                                                                                                    |
|                                        | Synchronizes time with a Network Time Protocol (NTP) server                                                                                                    |
| Operating system                       | Windows Server® 2022<br>Windows Server® 2022 Datacenter Edition<br>Windows Server® 2019<br>Windows Server® 2019 Datacenter Edition<br>Windows Server® 2016<br>Windows Server® 2016 Datacenter Edition<br>Windows Server® 2012 R2 (64-bit)<br>Windows® 10 Enterprise (64-bit)<br>Windows® 11 Pro |
| Virtual server support                 | VMWare                                                                                                    |
| Application disk space                 | 350 MB                                                                                                    |
| Database disk space 1)                 | 200 KB/data point <sup>2)</sup> /day                                                                                                    |
| Network traffic 3)                     | Approx. 100 KB/minute/device                                                                                                    |
| Web interface protocol <sup>4)</sup>   | TLS 1.3                                                                                                    |
| Security certificate for web interface | Authorized TLS certificate and key <sup>5)</sup>                                                                                                    |
| Email encoding                         | RFC 2047                                                                                                    |
| Secure email protocol                  | TLS 1.2                                                                                                    |

## **Client requirements**

| Internet browser           | Google Chrome™<br>Microsoft® Edge™                                                              |
|----------------------------|-------------------------------------------------------------------------------------------------|
| Computer clients           | Any network computer with a supported Internet browser, a minimum 2.4 GHz CPU, and 4 GB of RAM. |
| Display and tablet clients | Touchscreen or mouse-operated panel with a supported Internet browser. Must be connected        |

Server.

to the same network as viewLinc Enterprise

## Wireless device connectivity

| RFL100 series <sup>1)</sup>                     | Connects using Vaisala VaiNet protocol. Requires installation of an AP10 access point.    |  |
|-------------------------------------------------|-------------------------------------------------------------------------------------------|--|
| HMT140 series                                   | Connects using Wi-Fi protocol. Requires configuration with an HMT140 configuration cable. |  |
| 300-series transmitter                          | Connects using WLAN or LAN interface.                                                     |  |
| 1) VaiNet devices not available in all regions. |                                                                                           |  |

## Wired device connectivity

|                                                         | •                                                                                                    |
|---------------------------------------------------------|----------------------------------------------------------------------------------------------------|
| DL series using vNet device                             | vNet Power-over-Ethernet devices are 802.3af compliant and work with both end-point and mid-span systems. viewLinc Aware automatically detects and configures vNet devices. <sup>1)</sup> Requires vNet device drivers (provided).                                                           |
| DL series using single or<br>multi-port Ethernet device | Ethernet connectivity devices must be configured with static or reserved IP addresses. If the devices are being installed on different subnets, they need to be configured before being installed. Ethernet device drivers must be installed on each server used to connect Vaisala devices. |
| DL series using USB cable                               | Connect devices directly to viewLinc Device<br>Hosts using a USB-to-logger cable. Requires USB<br>ports.                                                                                                    |
| Modbus devices (RTU or TCP)                             | Connect devices directly to viewLinc Device<br>Hosts using a USB-to-device cable (TCP) or<br>Ethernet-to-serial device drivers and serial<br>connector cables. RTU devices require serial COM<br>ports. TCP devices require a static IP address.                                             |
| Signal tower (light and/or buzzer)                      | Connect devices according to manufacturer directions. Preconfigured device settings are selectable in viewLinc. Note that you must assign a static or reserved IP address for signal towers.                                                                                                 |

vNet devices maintain a low power rating by operating at a network speed of 10 Mbps. To ensure your network devices can operate at different speeds, set the network speed for the connected vNet port (see vNet User Guide).

## **Network ports**

| Default | Туре    | Used by                                   |
|---------|---------|-------------------------------------------|
| 23      | TCP     | 300-series transmitters                   |
| 80      | TCP     | Signal towers                             |
| 443     | TCP     | viewLinc web interface                    |
| 502     | TCP     | Modbus TCP-enabled devices                |
| 771     | TCP     | vNet and multi-port Ethernet devices      |
| 950     | TCP     | Moxa serial-to-Wi-Fi devices              |
| 6767    | UDP     | HMT140                                    |
| 9065    | UDP     | viewLinc Aware service for vNet discovery |
| 12500   | TCP     | Twilio web services                       |
| 12600   | TCP/UDP | AP10 and viewLinc device host             |
| 55000   | TCP     | Vaisala OPC UA Server                     |

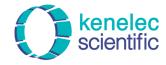

Distributed by:

Kenelec Scientific Pty Ltd 1300 73 22 33 sales@kenelec.com.au www.kenelec.com.au

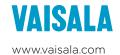

All rights reserved. Any logos and/or product names are trademarks of Vaisala or its individual partners. Any reproduction, transfer, distribution or storage of information contained in this document is strictly prohibited. All specifications — technical included — are subject to change without notice.

Not applicable to Device Host installation.
Data points are device channels monitoring and recording data.
Depends on number of devices, system configuration and type of communication devices used.
viewLinc 5.1 includes software developed by the OpenSSL Project for use in the OpenSSL Toolkit.

http://www.openssl.org/
5) viewLinc-signed certificate and key can be generated during installation.